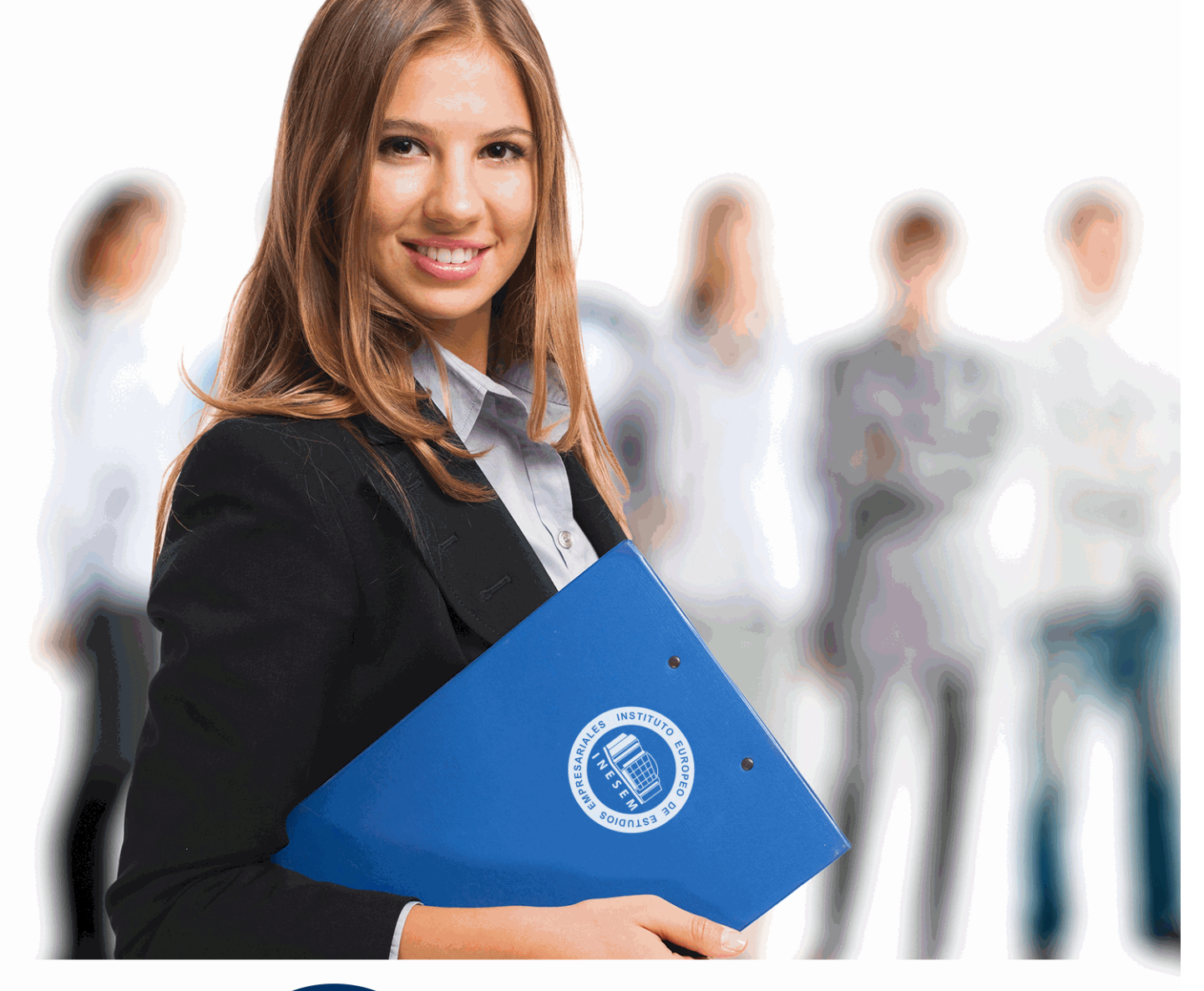

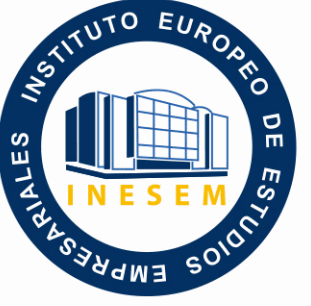

INESEM **BUSINESS SCHOOL** 

# *Curso Superior en Nominaplus Flex*

+ Información Gratis

**titulación de formación continua bonificada expedida por el instituto europeo de estudios empresariales**

## *Curso Superior en Nominaplus Flex*

*duración total:* 200 horas *horas teleformación:* 100 horas

*precio:*  $0 \in$ \*

*modalidad:* Online

\* hasta 100 % bonificable para trabajadores.

## *descripción*

Este curso aporta los conocimientos requeridos para desenvolverse de manera profesional en el entorno de los recursos humanos, útil en ésta rama que está en constante cambio y crecimiento ya que se requieren profesionales que conozcan los aspectos legales aplicables y las aplicaciones con la Seguridad Social. Este curso te permite especializarse en aspectos laborales, tanto de gestión del personal como de sus contratos y nóminas en diferentes situaciones que se dan en cualquier empresa desde un punto de vista práctico.

De una forma completa se trata la aplicación de Nominaplus Flex para la gestión de cualquier nómina y seguro social, altas y bajas, pagas extras, impresos, vacaciones, finiquitos, bajas de trabajadores, ausencias e informes.

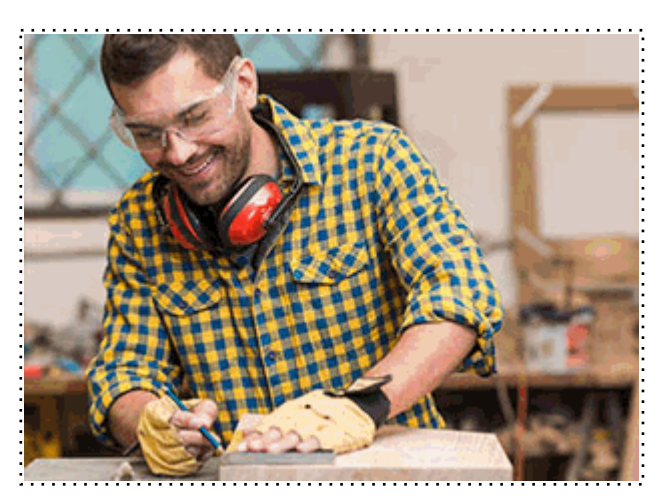

Todos aquellos trabajadores y profesionales en activo que deseen adquirir o perfeccionar sus conocimientos técnicos en este área.

### *objetivos*

Conocer las principales opciones de la aplicación. Aprender a gestionar correctamente los datos de los trabajadores. Conocer los aspectos legales y relaciones con las administraciones públicas. Adquirir la práctica para realizar nóminas y contratos.

## *para qué te prepara*

Este CURSO ONLINE de Nominaplus Flex te prepara para desenvolverte de manera profesional en el entorno de las nóminas y contrataciones, especializándose en los aspectos legales y de cálculo de nóminas para cualquier organización. Permite la gestión de trabajadores, convenios, control de asistencia, altas y bajas de cualquier empleado basado en una de las aplicaciones líder en el mercado y referente en cualquier empresa.

## *salidas laborales*

Desarrolla tu carrera profesional en el ámbito de Recursos Humanos y adquiere una formación avanzada y especializada de carácter multidisciplinar que te ayude a desarrollar y ampliar tu labor y proyecto profesional atendiendo aquellas dificultades del aprendizaje que afectarán el desarrollo de las nóminas, convenios, trabajadores y gestión laboral de permisos.

Una vez finalizado el curso, el alumno recibirá por parte de INESEM vía correo postal, la Titulación Oficial que acredita el haber superado con éxito todas las pruebas de conocimientos propuestas en el mismo.

Esta titulación incluirá el nombre del curso/máster, la duración del mismo, el nombre y DNI del alumno, el nivel de aprovechamiento que acredita que el alumno superó las pruebas propuestas, las firmas del profesor y Director del centro, y los sellos de la instituciones que avalan la formación recibida (Instituto Europeo de Estudios Empresariales).

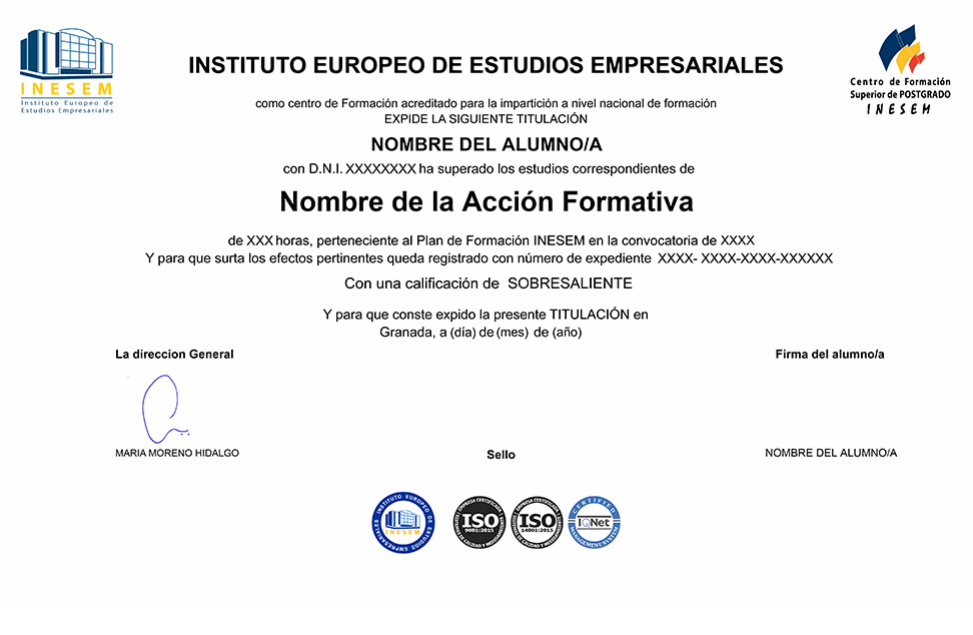

*forma de bonificación*

- Mediante descuento directo en el TC1, a cargo de los seguros sociales que la empresa paga cada mes a la Seguridad Social.

## *metodología*

El alumno comienza su andadura en INESEM a través del Campus Virtual. Con nuestra metodología de aprendizaje online, el alumno debe avanzar a lo largo de las unidades didácticas del itinerario formativo, así como realizar las actividades y autoevaluaciones correspondientes. Al final del itinerario, el alumno se encontrará con el examen final, debiendo contestar correctamente un mínimo del 75% de las cuestiones planteadas para poder obtener el título.

Nuestro equipo docente y un tutor especializado harán un seguimiento exhaustivo, evaluando todos los progresos del alumno así como estableciendo una línea abierta para la resolución de consultas.

El alumno dispone de un espacio donde gestionar todos sus trámites administrativos, la Secretaría Virtual, y de un lugar de encuentro, Comunidad INESEM, donde fomentar su proceso de aprendizaje que enriquecerá su desarrollo profesional.

*materiales didácticos*

- Manual teórico 'Nominaplus FLEX Vol. 1'
- Manual teórico 'Nominaplus FLEX Vol. 2'

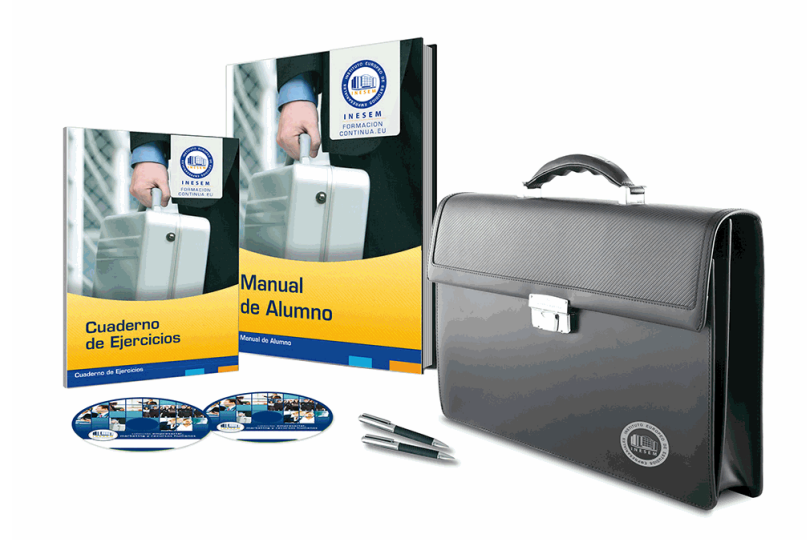

## *profesorado y servicio de tutorías*

Nuestro equipo docente estará a su disposición para resolver cualquier consulta o ampliación de contenido que pueda necesitar relacionado con el curso. Podrá ponerse en contacto con nosotros a través de la propia plataforma o Chat, Email o Teléfono, en el horario que aparece en un documento denominado "Guía del Alumno" entregado junto al resto de materiales de estudio. Contamos con una extensa plantilla de profesores especializados en las distintas áreas formativas, con una amplia experiencia en el ámbito docente.

El alumno podrá contactar con los profesores y formular todo tipo de dudas y consultas, así como solicitar información complementaria, fuentes bibliográficas y asesoramiento profesional. Podrá hacerlo de las siguientes formas:

- **Por e-mail**: El alumno podrá enviar sus dudas y consultas a cualquier hora y obtendrá respuesta en un plazo máximo de 48 horas.

- **Por teléfono**: Existe un horario para las tutorías telefónicas, dentro del cual el alumno podrá hablar directamente con su tutor.

- **A través del Campus Virtual**: El alumno/a puede contactar y enviar sus consultas a través del mismo, pudiendo tener acceso a Secretaría, agilizando cualquier proceso administrativo así como disponer de toda su documentación

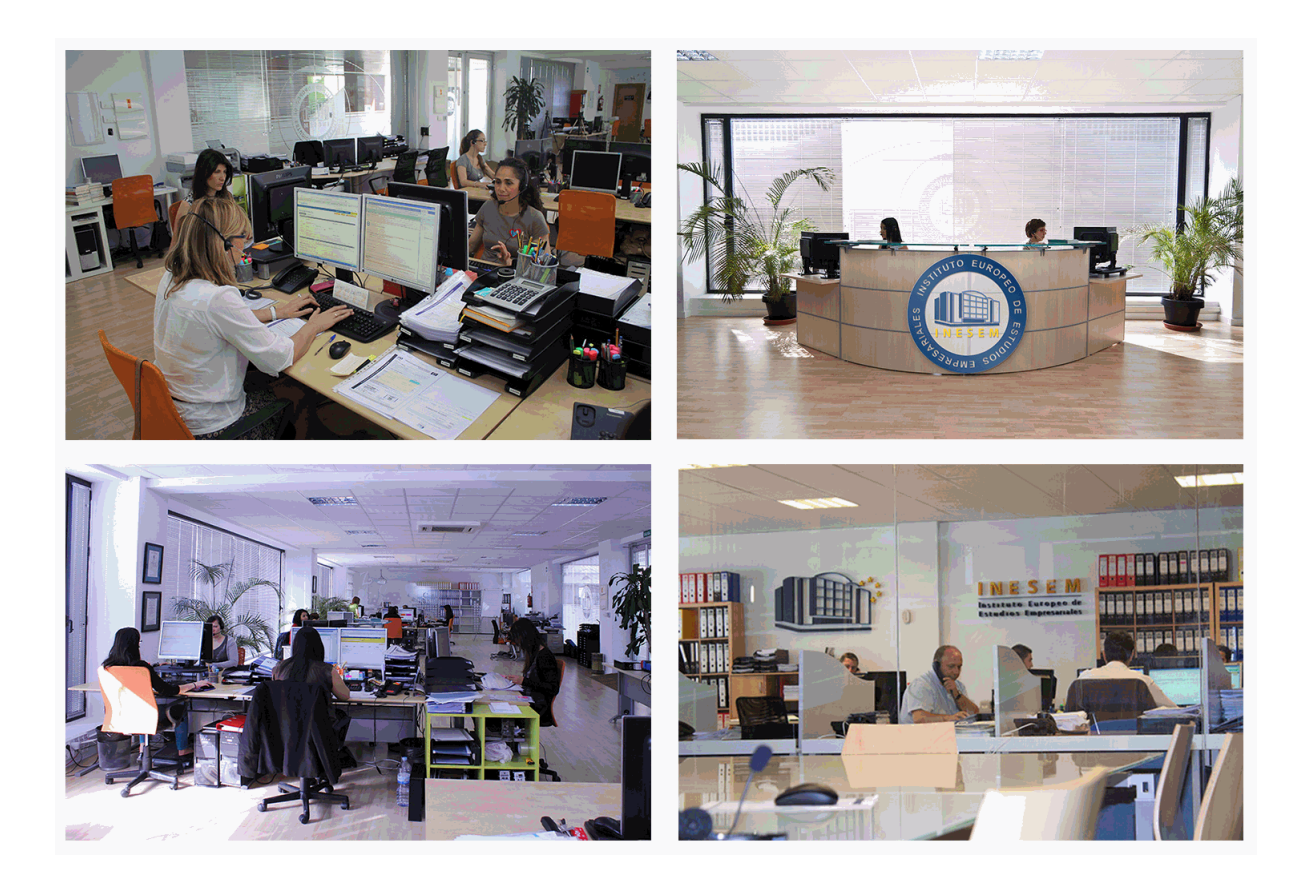

El alumno cuenta con un período máximo de tiempo para la finalización del curso, que dependerá de la misma duración del curso. Existe por tanto un calendario formativo con una fecha de inicio y una fecha de fin.

## *campus virtual online*

especialmente dirigido a los alumnos matriculados en cursos de modalidad online, el campus virtual de inesem ofrece contenidos multimedia de alta calidad y ejercicios interactivos.

### *comunidad*

servicio gratuito que permitirá al alumno formar parte de una extensa comunidad virtual que ya disfruta de múltiples ventajas: becas, descuentos y promociones en formación, viajes al extranjero para aprender idiomas...

## *revista digital*

el alumno podrá descargar artículos sobre e-learning, publicaciones sobre formación a distancia, artículos de opinión, noticias sobre convocatorias de oposiciones, concursos públicos de la administración, ferias sobre formación, etc.

#### *secretaría*

Este sistema comunica al alumno directamente con nuestros asistentes, agilizando todo el proceso de matriculación, envío de documentación y solución de cualquier incidencia.

Además, a través de nuestro gestor documental, el alumno puede disponer de todos sus documentos, controlar las fechas de envío, finalización de sus acciones formativas y todo lo relacionado con la parte administrativa de sus cursos, teniendo la posibilidad de realizar un seguimiento personal de todos sus trámites con INESEM

#### **UNIDAD DIDÁCTICA 1. ENTORNO DE TRABAJO**

1.Acceso

- 2.Área de trabajo
- 3.Tablas generales
- 4.Municipios
- 5.Provincias
- 6.Comunidades Autónomas
- 7.Países
- 8.Vías Públicas
- 9.Actividades
- 10.Bancos
- 11.Delegaciones Hacienda
- 12.Administraciones Hacienda

#### **UNIDAD DIDÁCTICA 2. EMPRESA**

- 1.Fecha de Trabajo
- 2.Empresas
- 3.Asistente de configuración
- 4.Actualización de datos en trabajadores
- 5.Cuentas Bancarias
- 6.Centros de Trabajo
- 7.Salir

#### **UNIDAD DIDÁCTICA 3. CONVENIOS**

- 1.Introducción
- 2.Datos Convenio
- 3.Categorías
- 4.Actualización de datos en empresas y trabajadores
- 5.Actualizar Tablas Salariales
- 6.Importar convenios

## **UNIDAD DIDÁCTICA 4. TRABAJADORES**

- 1.Introducción
- 2.Datos de Trabajadores
- 3.Gestión de la asistencia
- 4.Avisos
- 5.Tablas generales
- 6.Calendario Oficial (BOE)
- 7.Tablas SS/Retenciones
- 8.Tablas IRPF
- 9.Cotizaciones sectoriales
- 10.Tabla RRHH

#### **UNIDAD DIDÁCTICA 5. NÓMINAS**

- 1.Introducción
- 2.Cálculo
- 3.Nóminas calculadas
- 4.Incidencias/ ERE
- 5.Incidencias masivas
- 6.Recibos de salario
- 7.Emisión comunicado de horas a tiempo parcial
- 8.Pagos de nóminas
- 9.Coste de empresa
- + Información Gratis

#### 10.Paso a contabilidad

11.Simulaciones

#### **UNIDAD DIDÁCTICA 6. SEGUROS SOCIALES**

1.Introducción

2.Partes

3.Parte afiliación hogar

4.Conceptos retributivos (CRA)

5.Sistema de Liquidación Directa

6.Sistema de liquidación directa prácticas

7.Liquidaciones y cotización FAN

8.Certificados INSS

9.Emisión contrato

10.Contrat@

11.Certficado de Empresa

12.Certfic@2

13.Parte de accidente delt@

14.Mantenimiento de contratos

#### **UNIDAD DIDÁCTICA 7. RETENCIONES**

1.Cálculo de IRPF

2.Acumulados de Retenciones

3.Paso desde Nóminas

4.Importar IRPF Profesionales

5.Modelos oficiales de Hacienda

#### **UNIDAD DIDÁCTICA 8. INFORMES**

1.Introducción

2.Estadísticas e Informes

3.Informe de Plantilla Media

4.Altas y bajas de trabajadores en el periodo

5.Gráficos

#### **UNIDAD DIDÁCTICA 9. UTILIDADES**

1.Organización de Ficheros

2.Aviso de copias de seguridad

3.Proceso de actualización

4.Proceso de mejora

5.Restaurar valores originales

6.Agenda

7.Perfiles de Usuarios y Periféricos

8.Configuración Documentos

9.Conexiones

10.Agenda

11.Correo electrónico

#### **UNIDAD DIDÁCTICA 10. COPIAS DE SEGURIDAD**

1.Copias de Seguridad

2.Copiar

3.Recuperar

+ Información Gratis

**www.formacioncontinua.eu información y matrículas: 958 050 240 fax: 958 050 245**